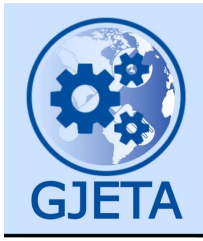

Global Journal of Engineering and Technology Advances

eISSN: 2582-5003 Cross Ref DOI: 10.30574/gjeta Journal homepage: https://gjeta.com/

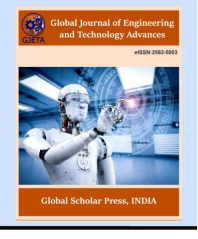

(RESEARCH ARTICLE)

Check for updates

# On replacing standard system error messages for relational database constraints with context aware natural language ones

Diana Christina Mancas \*

*Department of Mathematics and Computer Science, Ovidius University at Constanta, Romania.* 

Global Journal of Engineering and Technology Advances, 2023, 14(03), 172–187

Publication history: Received on 18 February 2023; revised on 28 March 2023; accepted on 31 March 2023

Article DOI[: https://doi.org/10.30574/gjeta.2023.14.3.0062](https://doi.org/10.30574/gjeta.2023.14.3.0062)

## **Abstract**

The goal of this paper is to provide a rigorous methodology for enhancing VBA software application users' experience when faced with attempts to violate the underlying SQL Server database constraints. The original contribution is a pseudo-code algorithm for assisting developers in this process. We exemplify the results of using it with a full code example for a class taken from a genealogy database software application designed and developed using this methodology. Consequently, it replaces all context-independent and developer jargon standard system error messages with context aware and natural language ones. Moreover, it also synchronizes combo-box instances after each update or delete. We also show that the proposed algorithm works fine not only for other relational database management systems, but even with NoSQL platform backends, and that the modifications needed to adapt it to other similar SQL embedding frontend platforms are minimal. This algorithm main merit is that it may serve as the basis for developing a tool for performing this important task through automatic code generation.

**Keywords:** Relational database constraints; Event-driven programming; Database constraint-driven design and development; Automatic code generation; VBA; SQL Server

# **1. Introduction**

Not only in the Database Constraint-Driven Design and Development (DCDDD) framework [1] of Software Engineering a final code polishing step in the software application development is included, for providing a user-friendly graphic user interface (GUI). Even if an application is correctly enforcing all business rules governing the corresponding subuniverse of discourse, almost nobody will accept at least to test it, not to speak of buying it, if its GUI is poorly designed and developed, no matter how glossy it looks. Generally, code polishing is done by developers on an ad-hoc basis: not even the best recent Software Engineering monographs (e.g., [2]) are proposing systematical approaches to it.

Database (db) designers take care at most of carefully designing db schemes, by including all needed columns in corresponding tables, as well as their (relational, i.e., provided by the Relational Database Management Systems (RDBMS)) constraints. These constraints are of the following six types (out of which the *default* type one may never be violated):

- *not-null* (i.e., corresponding table columns do not accept unknown values);
- *range* (i.e., corresponding columns accept values from only a subset of their data type);
- *referential integrity* / *foreign key* (i.e., corresponding columns accept only values stored in other table columns);
- *uniqueness* / *key* (i.e., corresponding columns do not accept duplicate values);
- *check* / *tuple* (i.e., values of several columns of a same table must satisfy a logic predicate for their values of any table data row), and

Copyright © 2023 Author(s) retain the copyright of this article. This article is published under the terms of th[e Creative Commons Attribution Liscense 4.0.](http://creativecommons.org/licenses/by/4.0/deed.en_US) 

**<sup>\*</sup>** Corresponding author: Diana Christina Mancas

 *default value* (i.e., when users do not provide a value for the corresponding column in the current data row, the system automatically assigns it the specified default one).

For example, in table *RULERS* from Fig. 10, there are:

- 3 not-null constraints (on columns *[#R]*, *Name*, and *Dynasty*);
- 4 range ones (on *[#R]*, *Name*, *BYear*, and *DYear*, where *autonum*. stands for system (unique) autonumbering and VARCHAR(64) stands for the set of all text strings of length at most 64);
- 2 referential integrity ones (on *Title*, which can take values only from those of column *x* of table *TITLES*, and on *Dynasty*, which can take values only from those of column *[#D]* of table *DYNASTIES*);
- 2 uniqueness ones (on *[#R]*, which is guaranteed by autonumbering, and on the pair <*Name*, *Dynasty*>, i.e., there may not be two persons of a same dynasty having same names), and
- 1 check / tuple one (*BYear*  $\leq$  *DYear*, i.e., any person must be born at most in the same year as his/her death one).

Software application users might try sometimes to violate these constraints, either inadvertently or even on purpose, to test the application's quality. In such cases, backend RDBMSes reject corresponding invalid data values and return error and description codes to the frontend applications, which, for sparing additional programming effort, may choose to display them to their end-users. The issue in such cases is the fact that all system standard error messages are both context-independent and written in a developers' jargon.

The state-of-the-art solution to this issue is that some programmers are replacing at least some of these messages on an ad-hoc basis with better custom ones.

Consequently, we are introducing in this paper a pseudo-code algorithm for replacing all such system error ones with context-aware ones, preferably written in simple natural language. We chose as target technologies VBA (MS Office suite programming language [3]) over SQL Server [4] databases.

Obviously, such courtesy code methodologies heavily depend on the technological platforms used. However, we are also showing that our proposed one is easily adaptable to both other SQL embedding event-driven platforms than VBA (e.g., C#, Rust, Python, Java, etc.), as well as to other DBMS, be they relational (e.g., Oracle Database and MySQL, IBM DB2, Postgres, Access, etc.) or NoSQL (e.g., MongoDB, Cassandra, HBase, CouchDB, etc.).

The next section of this paper presents our proposed algorithm. Section 3 provides an example of applying it extracted from [5] and discusses contrastively these results vs. the lack of corresponding courtesy code. The paper ends with conclusion and further work, acknowledgement, and references.

# **2. Material and methods**

Fig. 1 to 9 present our proposed algorithmic methodology (where ' starts comments).

#### **3. Results and discussion**

We applied in [5] our proposed algorithm to the development of a genealogy software application. Let us consider from its db only the 3 tables (with a few columns) shown in Fig. 10.

Fig. 11 shows the VBA code for class *TITLES* obtained by applying our proposed algorithm.

Here are the differences that this courtesy code brings to the application users' experience (where the even numbered messages are displayed by the code from Fig. 11, while the odd numbered ones are the corresponding system standard messages):

- When users inadvertently delete a title name, the messages are shown in Fig. 12 and 13; moreover, the application also restores the deleted value.
- When users ask for the deletion of a title that was associated with at least one person, the messages are shown in Fig. 14 and 15.
- When users ask for the deletion of a title that was not associated with anybody, the messages are shown in Fig. 16 and 17; moreover, if deletion is confirmed, the application re-queries the combo-box *Title* of the *RULERS*

form, which deletes that title from it as well, while the system does not this, but only replaces the name of the deleted title with the text "#Deleted".

When users try to duplicate an existing title, the messages are shown in Fig. 18 and 19.

Algorithm VBARelationalConstraintErrorMessagesHandling *Input*: a set of MS Windows forms  $\{F_1, ..., F_n\}$ ,  $n > 0$ , having as data sources the db tables  ${T_1, ..., T_m}$ ,  $0 \le m \le n$ *Output*: the set of forms  $\{F_1, ..., F_n\}$  having their corresponding classes augmented with the VBA code needed for replacing context-independent system error messages when db table constraints would be violated with custom context-aware ones Strategy: For  $i = 1$  To n *Repeat for all constraint types t of data source db table*  $T_i$  *of form*  $F_i$ Select Case t Case not-null  $NN(i, i)$ Case range  $RC(j, i)$ Case foreign key  $FK(j, i)$  $Else UCC(i, i)$ 'handle uniqueness and check/tuple type constraints **End Select** End Repeat,  $Del(m, i);$ 'add code to prevent foreign key violation attempts  $Synchro(n, i);$ 'add code to synchronize combo-box instances  $NoSOLIni(i);$ 'add code to avoid basic SQL injection errors Next i End Algorithm VBARelationalConstraintErrorMessagesHandling

**Figure 1** The proposed pseudo-code algorithm for assisting db constraint errors handling in VBA

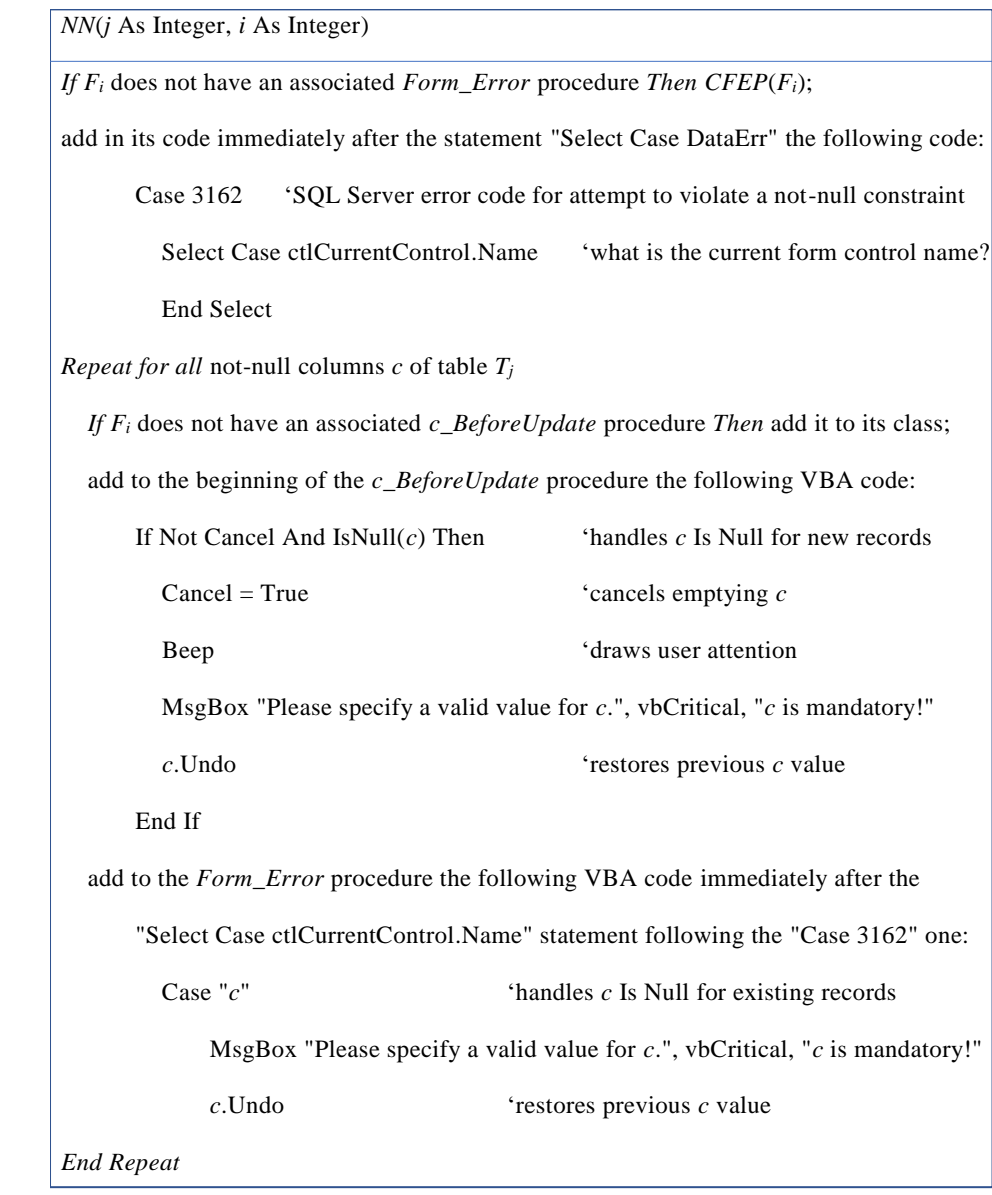

**Figure 2** The *NN* method called by the Algorithm *VBARelationalConstraintErrorMessagesHandling*

Please beware that SQL Server does not make any difference between either the possible several uniqueness keys of a table or its check constraint and the uniqueness keys.

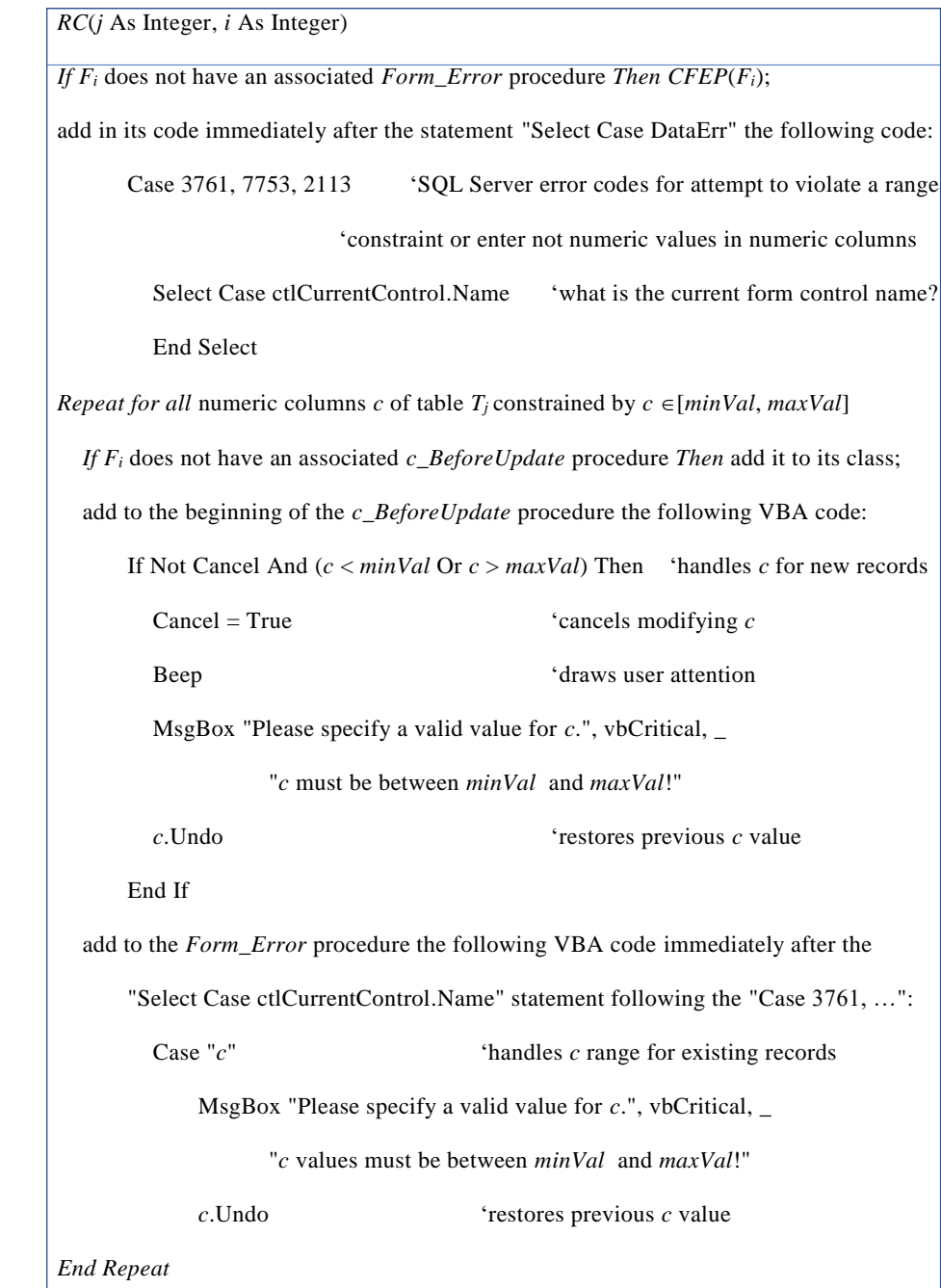

**Figure 3** The RC method called by the Algorithm *VBARelationalConstraintErrorMessagesHandling*

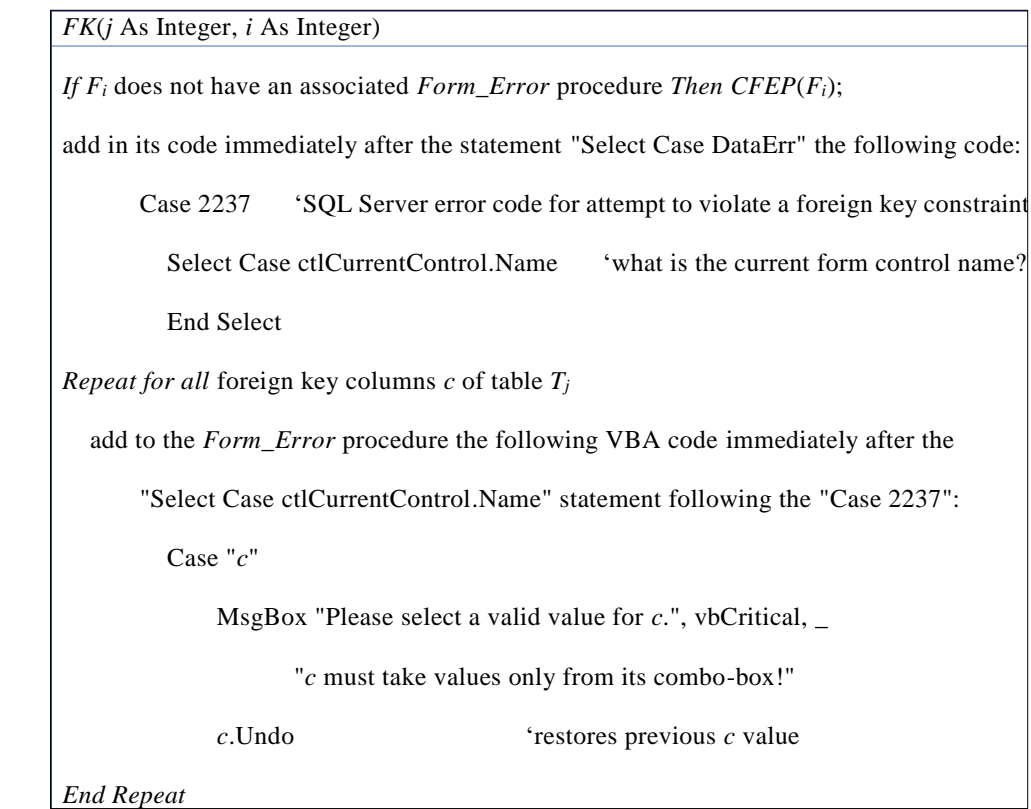

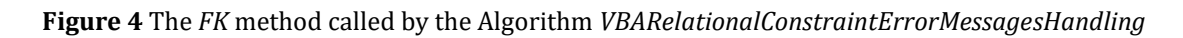

| $CFEP(F_i \text{ As Form});$                                                                        |                                      |
|----------------------------------------------------------------------------------------------------|--------------------------------------|
| add a <i>Form_Error</i> procedure to the $F_i$ 's class and add to its begining the following code: |                                      |
| Dim ctlCurrentControl As Control                                                                    | declare a form control type variable |
| $Set$ ctlCurrentControl = Screen.ActiveControl<br>store current control name                        |                                      |
| $Respose = acDataErrContinue$                                                                       | 'error handled                       |
| Beep                                                                                                | 'draws user attention                |
| <b>Select Case DataErr</b>                                                                          | 'what is the SQL Server error code?  |
| Case Else                                                                                           | 'unexpected SQL Server error         |
| $Respose = aCDataErrDisplay$                                                                        | 'display system error message        |
| End Select                                                                                          |                                      |
|                                                                                                    |                                      |

**Figure 5** The *CFEP* method called by the methods from Fig. 2, 3, 4. and 6

```
1 UCC(j As Integer, i As Integer)
If F_i does not have an associated Form_Error procedure Then CFEP(F_i);
add in its code immediately after the statement "Select Case DataErr" the following code,
for all u unique keys k_i = c_{ki1} \bullet ... \bullet c_{kiti} of table T_j, except for its autonumbering one pkT_j:
  5 Case 3146 'SQL Server error code for attempt to violate a unique or check constraint
     If Not IsNull(DLookup("*", " T_j,", "c_{k11} =" & c_{k11} & ... & " And c_{k1t1} =" & c_{k1t1})) Then
        MsgBox "There is another element of T_j having c_{k11} = " & c_{k11} & ... &
                " And c_{k1t1} =" & c_{k1t1} & "!", vbCritical, "Request rejected..."
     ElseIf Not IsNull(DLookup("*", " T_i,", "c_{k21} = c_{k21} \& \dots \& " And c_{k2t2} = c_{k2t2})) _
        Then MsgBox "There is another element of T<sub>j</sub> having c_{k21} =" & c_{k21} & ... &
                        " And c_{k2t2} =" & c_{k2t2} & "!", vbCritical, "Request rejected..."
        \ldotsElseIf Not IsNull(DLookup("*", " T_j,", "c_{ku1} =" c_{ku1} \& ... \& " And c_{ku1u} =" \& c_{ku1u})) \perpThen MsgBox "There is another element of T_j having c_{ku1} = " \& c_{ku1} \& ... \& ...15 " And ckutu =" & ckutu & "!", vbCritical, "Request rejected…"
     Else MsgBox "These values do not satisfy the check constraint of T_i!", vbCritical, _
                        "Request rejected..."
     End If
```
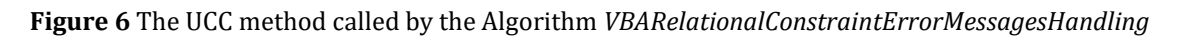

Please note that, moreover, our proposed algorithm also synchronizes combo-box instances after each update or delete in any table, through method *Synchro* (see Fig. 8).

To also avoid SQL injection errors, our proposed algorithm replaces apostrophes and quotes with their acute counterparts in any text box, through method *NoSQLInj* (see Fig. 9).

Both these add-on features contribute to application's user friendliness and bug-free coding.

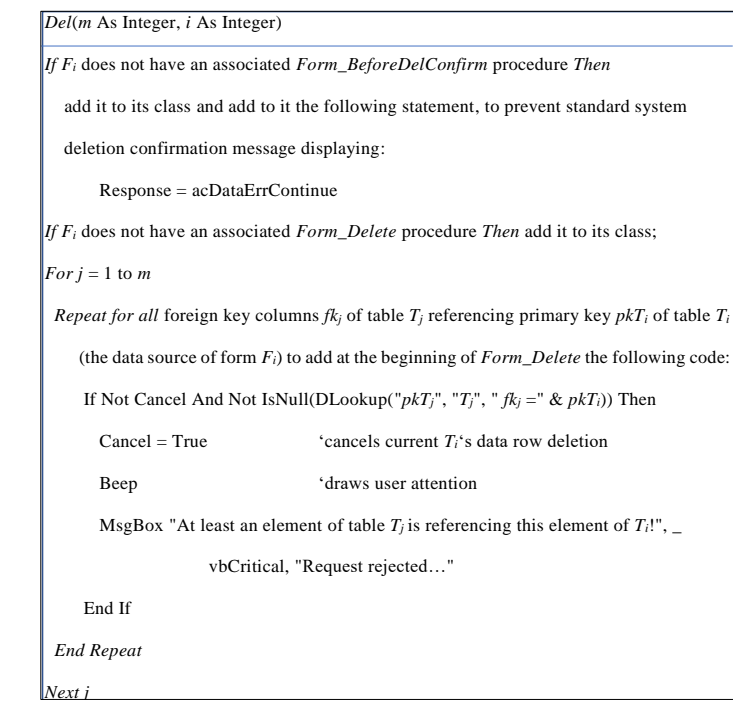

**Figure 7** The *Del* method called by the Algorithm *VBARelationalConstraintErrorMessagesHandling*

Obviously, there are two main differences for the users between these two approaches:

- Without courtesy code, users get system messages, which are context-independent, while with courtesy code, they are context-dependent, hence much more user friendly.
- Courtesy code may and should use natural language in messages, while the system ones use computer programmers' jargon, which is sometimes not easy to understand even for computer programmers (e.g., those from Fig. 13, 15, and 19)!

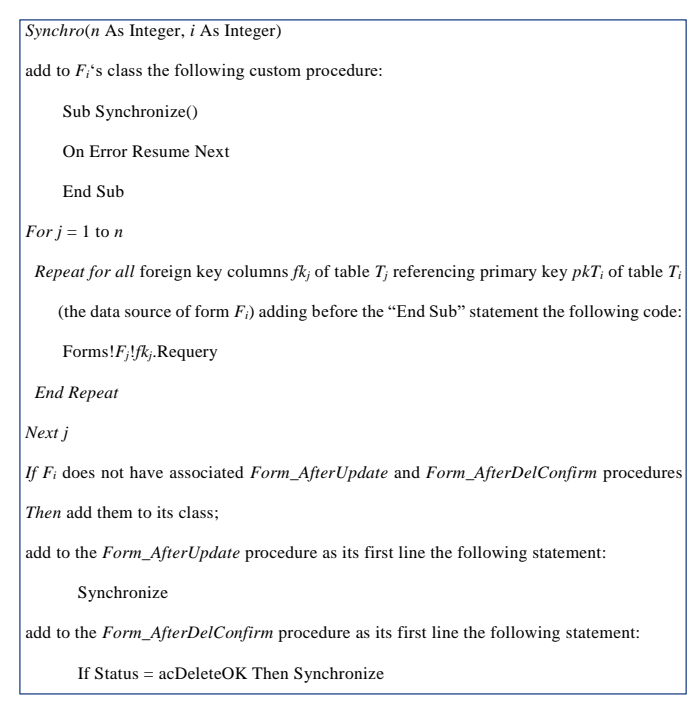

**Figure 8** The *Synchro* method called by the Algorithm *VBARelationalConstraintErrorMessagesHandling*

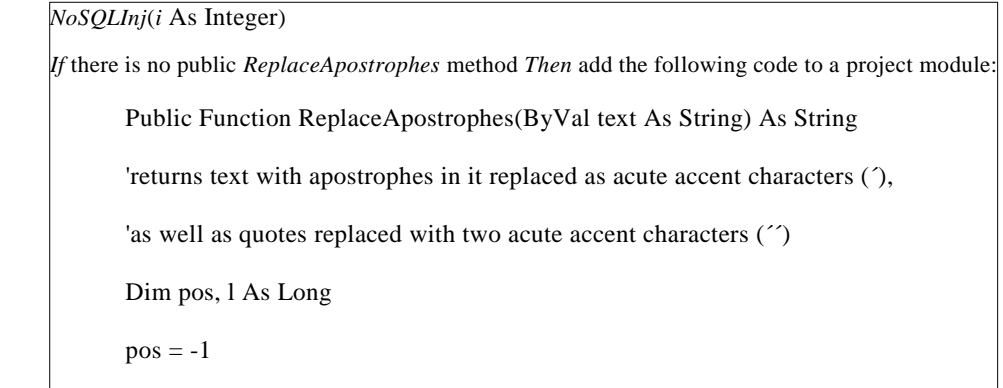

**Figure** *9* The *NoSQLInj* method called by the Algorithm *VBARelationalConstraintErrorMessagesHandli*

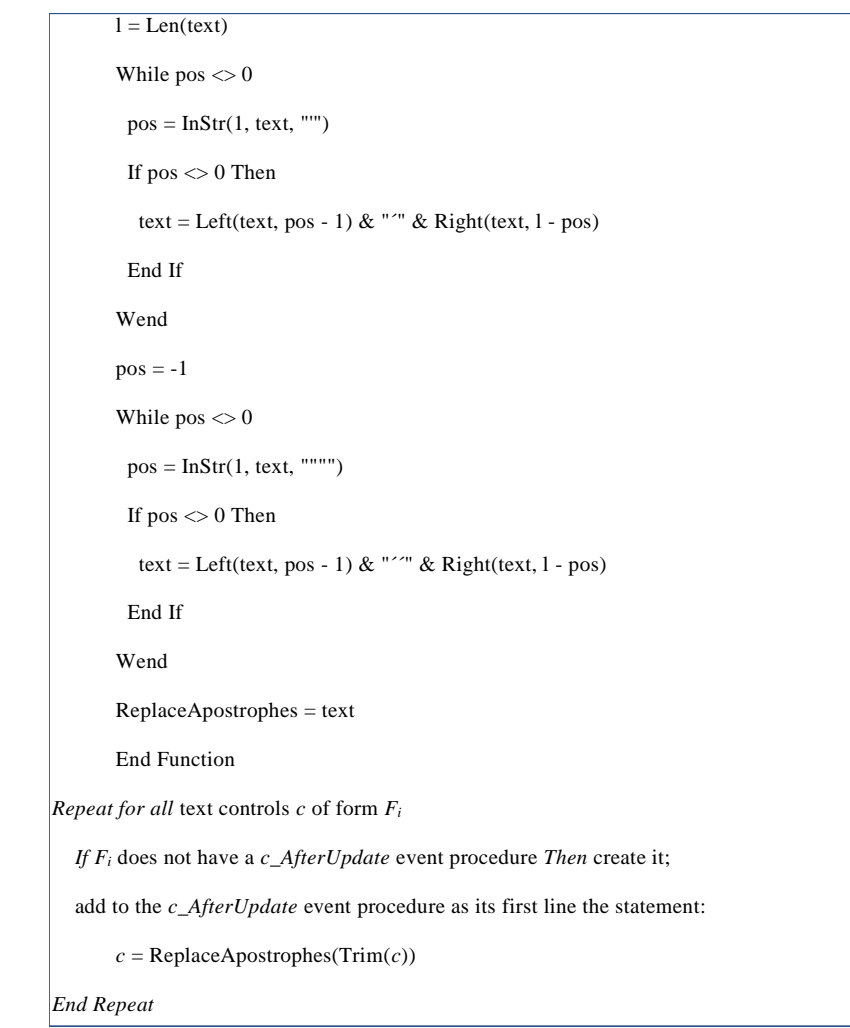

#### **Figure 9** (Continued)

Of course, that courtesy code needs additional programming effort, but, on one hand, it is clearly worthwhile and, on the other, this effort can be spared through automatic code generation [6, 7]. Obviously, automatic code generation cannot be done ad-hoc, but only algorithmically, which is the main strategic contribution of our proposed methodology.

The algorithm proposed in Section 2, which is the main contribution of this paper, can be easily adapted for similar programming platforms. For example, in MS .Net (e.g., C#) there exist similar to VBA event-driven procedures, only having different names (e.g., *BeforeUpdate* is called *Validating*, *AfterUpdate* is called *Validated*, etc.). Dually, thanks to the *de facto* standardization of both ADOX and ODBC, this algorithm may be used without modifications for the design of VBA software frontends based on other relational DBMSes

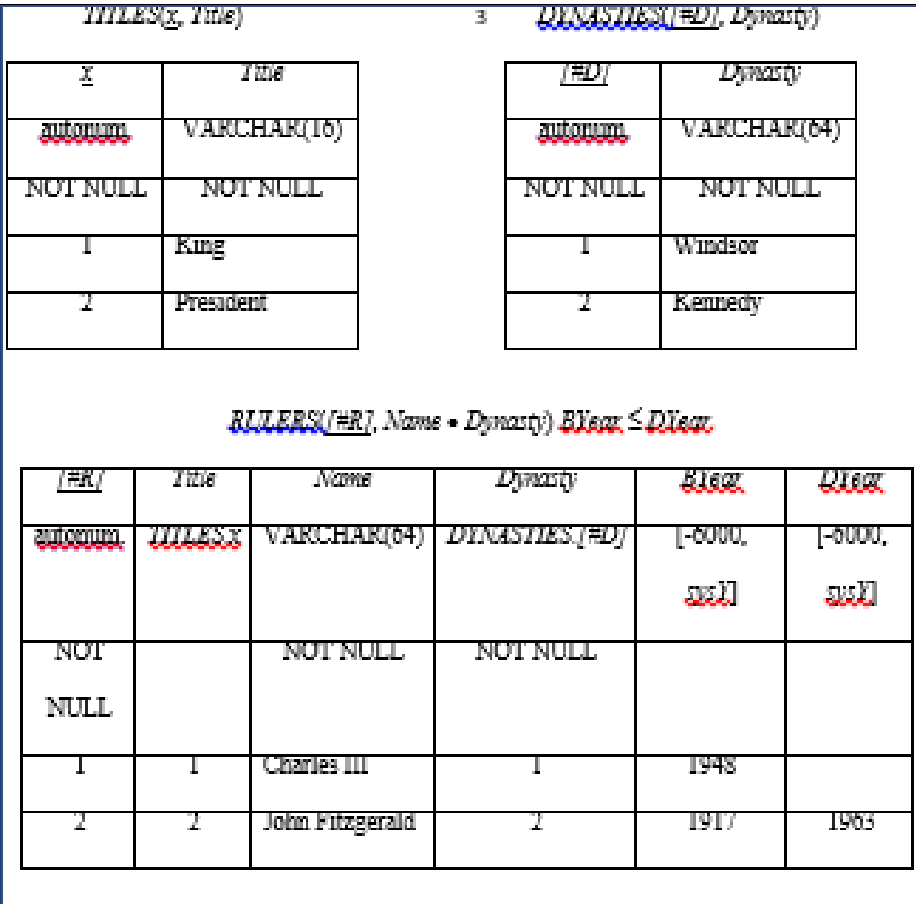

**Figure 10** A small genealogical db scheme

| Private Sub Title_BeforeUpdate(Cancel As Integer)    |                                                                                      |
|------------------------------------------------------|--------------------------------------------------------------------------------------|
| If IsNull(Title) Then                                | 'enforces Title mandatory for new records                                            |
| $Cancel = True$                                      |                                                                                      |
| Beep                                                 |                                                                                      |
|                                                      | MsgBox "Please specify a title name.", vbCritical, "Title name is mandatory!"        |
| Title.Undo                                           |                                                                                      |
| End If                                               |                                                                                      |
| End Sub                                              |                                                                                      |
| Private Sub Title_AfterUpdate()                      |                                                                                      |
| $Title = ReplaceApostrophes(Trim(Title))$            | 'prevents SQL injection errors                                                       |
| End Sub                                              |                                                                                      |
| Private Sub Form_AfterUpdate()                       |                                                                                      |
| Synchronize                                          |                                                                                      |
| End Sub                                              |                                                                                      |
| Private Sub Form_Delete(Cancel As Integer)           |                                                                                      |
| Dim v, n As Variant                                  |                                                                                      |
| $v = D$ Lookup("[#R]", "RULERS", "Title =" & x)      |                                                                                      |
| If Not IsNull(v) Then                                | 'at least one ruler had this title                                                   |
| $Cancel = True$                                      |                                                                                      |
| Beep                                                 |                                                                                      |
| $n = DLookup("Name", "RULERS", "[#R] = " & CLng(v))$ |                                                                                      |
|                                                      | $v = DLookup("Dynasty", "RULERS", "[#R] = " & CLng(v))$                              |
| If $IsNull(v)$ Then                                  |                                                                                      |
|                                                      | MsgBox "At least " & n & " (from an unknown dynasty) was a " & Title & "!", $\angle$ |

**Figure 11** The courtesy code added to class *TITLES* for replacing system messages with custom ones

```
vbCritical, "Request rejected..."
 Else
  v = DLookup("Dynasty", "DYNASTIES", "[#D] = " & CLng(v))MsgBox "At least " & n & " from dynasty " & v & " was a " & Title & "!", \anglevbCritical, "Request rejected..."
 End If
End If
If Not Cancel Then 'asks corresponding confirmation message
 If vbCancel = MsgBox("Are you sure you want to delete the title " & Title & "?", \_vbQuestion + vbOKCancel + vbDefaultButton2, "Please confirm or cancel...") _
 Then Cancel = TrueEnd If
End Sub
Private Sub Form_BeforeDelConfirm(Cancel As Integer, Response As Integer)
Respose = acDataError 'prevents system displaying its standard deletion message
End Sub
Private Sub Form_AfterDelConfirm(Status As Integer)
If Status = acDeleteOK Then Synchronize
End Sub
Private Sub Form_Error(DataErr As Integer, Response As Integer)
Response = acDataErrContinue ' handles SQL Server errors
Beep
Select Case DataErr
 Case 3146 SQL Server attempt to duplicate key values error code
```
#### **Figure 11** (Continued)

e.g., Oracle's DB and MySQL, IBM's DB2, Postgres DB, MS Access, etc.): only minor changes in VBA coding are needed (e.g., correspondingly replacing constants storing DBMS error codes, taking care of particular behaviours, like the fact that autonumbering values are generated by MS Access immediately after users type a character on a new data line, which makes them available as early as the *Form\_AfterInsert* event-driven procedure, while MS SQL Server does it only after saving the new data line, which makes them available only in the *Form\_AfterUpdate* event procedure, etc.).

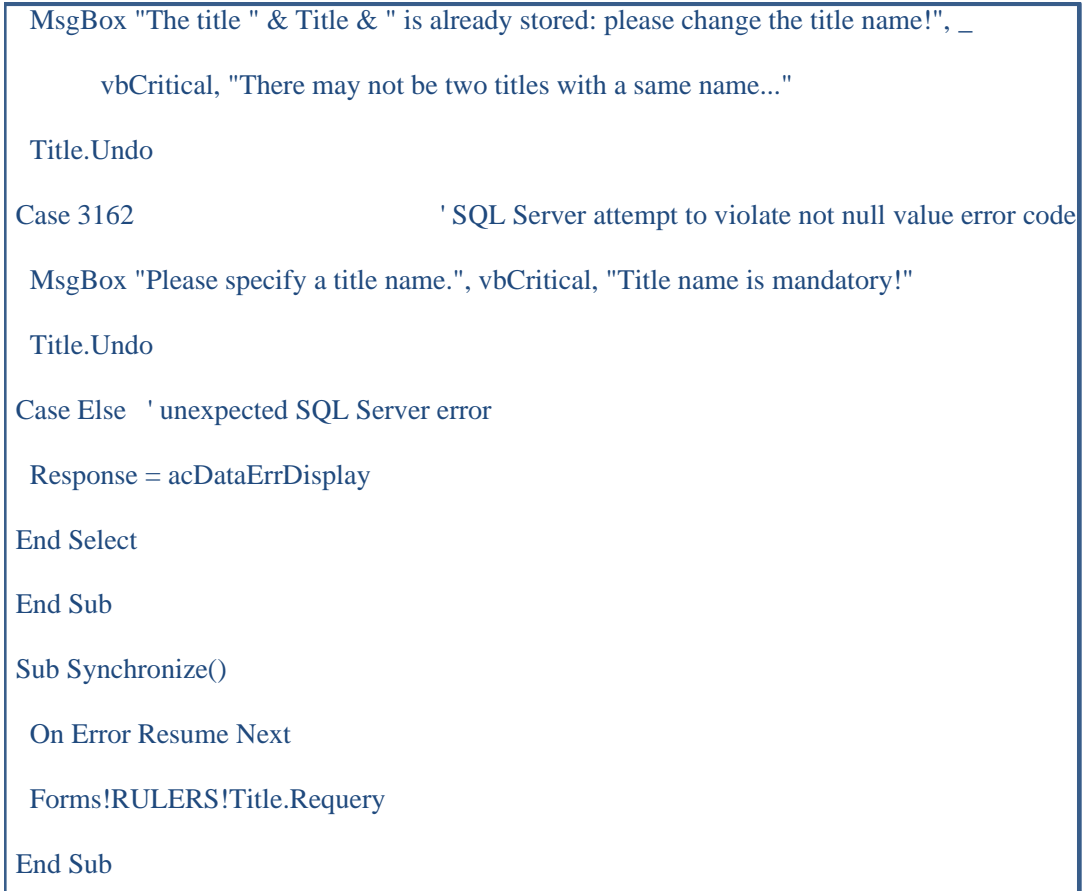

Figure 11 (Continued)

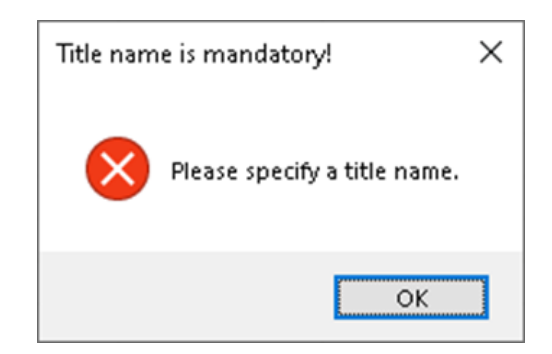

**Figure 12** App. message when a title name is deleted

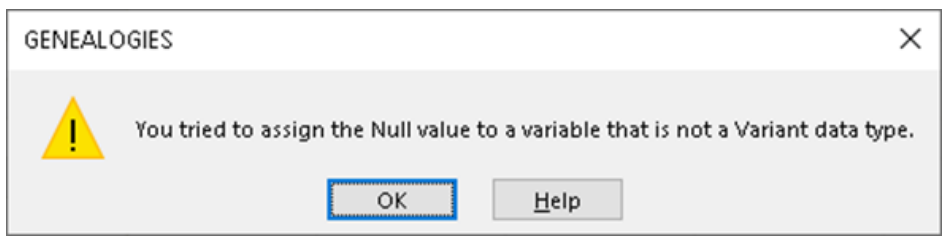

**Figure 13** Standard system message when a title name is deleted

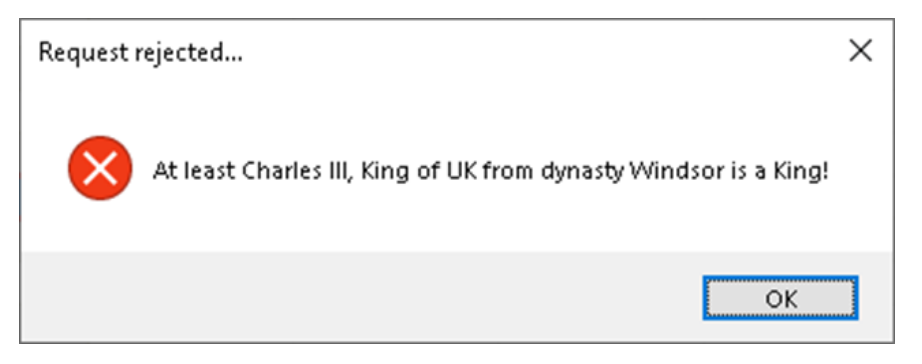

**Figure 14** App. message when trying to delete the title "King"

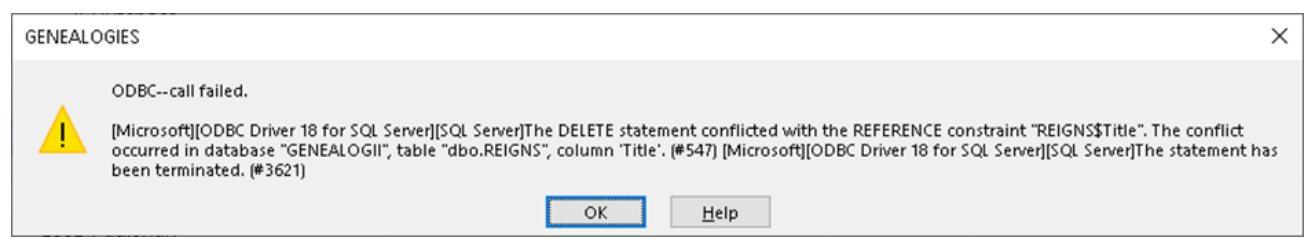

Figure 15 Standard system message when trying to delete the title "King"

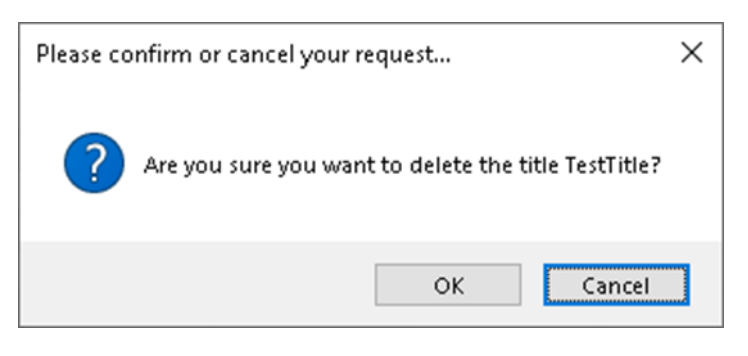

Figure 16 App. message when trying to delete the title "TestTitle"

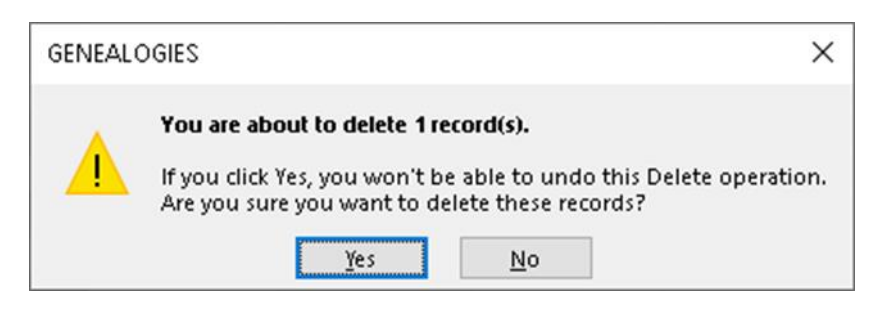

Figure 17 Standard system message when trying to delete the title "TestTitle"

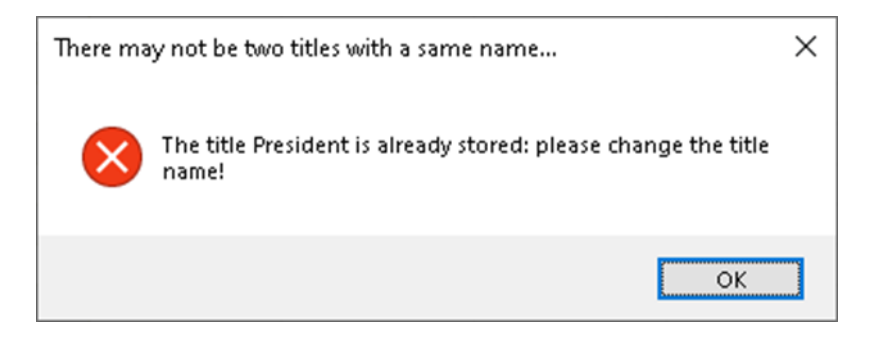

**Figure 18** App. message when trying to duplicate title "President"

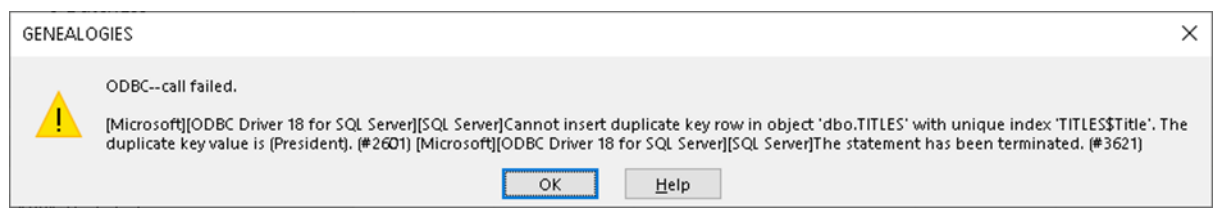

**Figure 19** System standard message when trying to duplicate title "President"

Moreover, our proposed algorithm could also be used for software applications built on top of NoSQL DBMSes: as they lack support for even almost all the relational constraint types (generally, except for one uniqueness constraint per table), the only difference is that the set of the relational constraints to be monitored by the frontend is much smaller, so our proposed algorithm becomes much simpler.

#### **4. Conclusion and further work**

In the framework of the Database Constraint-Driven Design and Development software engineering methodology, we designed, proposed, and used an algorithm for assisting the process of enhancing the frontend MS VBA classes of the Windows forms, aimed to replace standard system error messages for attempts to violate relational db constraints, which are both context-independent and written in developers' jargon, with context-aware ones, preferably written in everyday language. Moreover, this algorithm synchronizes corresponding combo-box instances after each update or delete and prevents basic SQL injection bugs.

Where needed and possible, we also provided actual corresponding VBA code patterns. We exemplified the result of applying this algorithm with the VBA code of a class taken from a genealogy db software application.

As usual, many developers might not use our algorithm, but, what is it much more important is that this algorithm may be used as a basis for developing a tool for corresponding automatic code generation, which is the future of computer programming.

Further work will be done, first to exemplify the power of our proposed algorithm even in the frameworks using other DBMSes, both relational and NoSQL; secondly, devising similar algorithms for other SQL embedding platforms; thirdly, developing a tool for automatic code generation based on these algorithms.

#### **Compliance with ethical standards**

#### *Acknowledgments*

The author is grateful to Associate Professor Cristina Serban, who is the scientific coordinator of her MSc. dissertation thesis.

## **References**

- [1] Mancas C, Serban C, Mancas DC. On Software Application Database Constraint-Driven Design and Development. Journal of Computer Science Research. 2023 Mar; 5(1):31-45, DOI[: https://doi.org/10.30564/jcsr.v5i1.5476.](https://doi.org/10.30564/jcsr.v5i1.5476)
- [2] Kleppmann M. Designing Data-Intensive Applications: The Big Ideas Behind Reliable, Scalable, and Maintainable Systems. London, UK: O'Reilly; 2016. ISBN-13: 978-1449373320.
- [3] Microsoft Corp. Office VBA Reference [Internet]. Redmond: Microsoft Corp.; © 2023 [cited 2023 Mar 25]. Available from [Office Visual Basic for Applications \(VBA\) reference | Microsoft Learn.](https://learn.microsoft.com/en-us/office/vba/api/overview/)
- [4] Microsoft Corp. Transact-SQL Reference (Database Engine) [Internet]. Redmond: Microsoft Corp.; © 2023 [cited 2023 Mar 25]. Available from [Transact-SQL reference \(Database Engine\) -](https://learn.microsoft.com/en-us/sql/t-sql/language-reference?view=sql-server-ver16) SQL Server | Microsoft Learn.
- [5] Mancas DC. Design and Development of a Database Software Application for Managing Genealogical Trees [M.Sc. dissertation]. Constanta, Romania: Ovidius University; 2023.
- [6] Thalheim B., Jaakkola H. Models as Programs: The Envisioned and Principal Key to True Fifth Generation Programming. In: Dahanayake A. and Huiskonen J., eds. Conference Proceedings of 29th International Conference on Information Modelling and Knowledge Bases - EJC 2019. Lappeenranta: IOS Press; 2019, pp. 147–166.
- [7] Mancas C. On Modelware as the 5th Generation of Programming Languages. Acta Scientific Computer Sciences. 2020 Sep; 2(9):24–26.

## **Author's short biography**

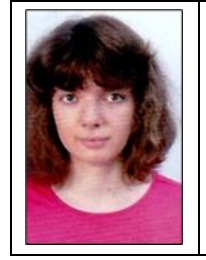

**Diana Christina Mancas** graduated in 2021 from the Faculty of Engineering Taught in Foreign Languages (Computers and Information Technology in French stream) of the Politehnica University at Bucharest, Romania.

From 2021 she is a MSc. student with the Mathematics and Computer Science Faculty of the Ovidius University at Constanta, Romania. She is currently preparing for her MSc. dissertation thesis defence, under the scientific supervision of Associate Professor Cristina Serban.